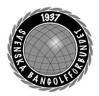

| Organisation | Datum          | Dokument  |
|--------------|----------------|-----------|
| Styrelsen    | 10–12 november | Protokoll |

### Protokoll fört vid möte den 10-12 november i Linköping

| Närvarande      | <b>Styrelsens ledamöter</b><br>Mats Söderkvist (MS, ordf.), Stefan Gillberg (SG), Elisabeth<br>Brandt (EB), Eddie Söderlund (ES), Ulf Kristiansson (UK),<br>Johanna Lindoff (JL), Mari Aldrev (MA), Hans Bergström (HB),<br>Ingela Eriksson (IE), Christian Eriksson (CE)                                                                                                    |
|-----------------|----------------------------------------------------------------------------------------------------|
| Frånvarande:    | -                                                                                                    |
| Adjungerade     | Anställda<br>Lena Lindahl (LL)<br>Andrea Schmalzried (AS)<br>Anders Olsson (AO)                                                                                                    |
| Vid protokollet | Helene "Lena" Lindahl (LL)                                                                                                    |
| <b>§</b> 1      | <b>Mötets öppnande</b><br>MS hälsade alla välkomna och öppnade mötet.                                                                                                    |
| §2              | Godkännande av föredragningslistan<br>Styrelsen beslutade<br>att godkänna föredragningslistan.                                                                                                    |
| §3              | <b>Protokolljusterare</b><br><i>Styrelsen beslutade</i><br><i>att</i> utse Christian Eriksson ( <b>CE</b> ) till justerare.                                                                                                    |
| §4              | Föregående protokoll godkändes.                                                                                                    |
| §5              | Rapporter<br>SM-veckan<br>AO föredrar punkten och informerar om att status gällande<br>Västerås 2024 är den samma som tidigare. Det har inte kommit<br>något svar från arrangören gällande om vi kan disponera<br>eventområdet en längre tid än under själva mästerskapet. Vi väntar<br>också svar från Bäckby och om de kommer att ha möjlighet att<br>köpa banorna efter mästerskapet. AO redogör också för de<br>generella riktlinjer som håller på att utformas gällande kommande<br>SM-veckor. Idrotter som kan finnas "city-nära" kommer få förtur. |

**B**<u>N</u>**GOLF** 

ktion 09222115557505315567 (🚧) Signerat HL, MS, CE

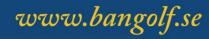

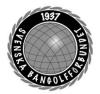

| Organisation | Datum          | Dokument  |
|--------------|----------------|-----------|
| Styrelsen    | 10–12 november | Protokoll |

#### CL 2024

**SG** föredrar punkten. Mötet med Landskrona kommun är genomfört och gick jättebra. Det finns framför allt stöd att få gällande teknisk utrustning samt att kommunen vill göra ett eget event i anslutning till Pulsen Arena i samband med tävlingarna. Gällande ekonomiskt stöd hänvisade kommunen till Visit Skåne.

#### Utbildningsportal

**CE** föredrar punkten och informerar styrelsen om det arbete som skett under hösten att utvärdera olika leverantörer av en digital utbildningsplattform. Valet har nu landat på företaget Add Wisdom som dels har ett bra pris utifrån de behov vi har i dagsläget. Konståkningsförbundet använder denna plattform sedan en tid tillbaka och är nöjda. Styrelsen tar beslut under beslutspunkter.

#### Elitidrottsstödet

**MS** föredrar punkten och informerar styrelsen om den process som pågår tillsammans med andra förbund.

#### Prioriteringar

Styrelsen diskuterade prioriteringar gällande budget 2024. Prioriteringarna sammanställdes och presenterades som ingångsvärden till kommittéernas arbete på planeringskonferensen.

Mötet ajournerades och återupptogs söndagen den 12/11

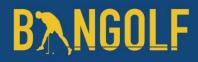

§6

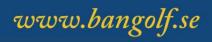

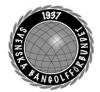

| Organisation | Datum                                                                                                    | Dokument                                                                                                    |  |  |
|--------------|----------------------------------------------------------------------------------------------------|----------------------------------------------------------------------------------------------------|--|--|
| Styrelsen    | 10–12 november                                                                                                    | Protokoll                                                                                                    |  |  |
|              |                                                                                                    |                                                                                                    |  |  |
|              |                                                                                                    |                                                                                                    |  |  |
| §7           | Redovisning kommittéarbete                                                                                                    |                                                                                                    |  |  |
|              | MS föredrar punkten och summerar helgens arbete med att det                                                                                                    |                                                                                                    |  |  |
|              | varit fokus på utveckling. <b>HB</b> kommenterar att det finns en bred<br>förankring att arbeta med en ny organisation och fokusområden.<br><b>AO</b> kommenterar att vi i befintlig organisation saknar kompetens |                                                                                                    |  |  |
|              |                                                                                                    |                                                                                                    |  |  |
|              |                                                                                                    | l fokusområdet att synliggöra sporten. <b>HB</b> föreslår att vi                                                      |  |  |
|              | ska ha en ny kommitté inriktad mot marknadsföring<br>HB föreslår styrelsen att det skapas en mindre arbetsgrupp som t                                                                                              |                                                                                                    |  |  |
|              |                                                                                                    |                                                                                                    |  |  |
|              | nästa styrelsemöte tar fram ett förslag till ny organisation.                                                                                                    |                                                                                                    |  |  |
|              | Styrelsen beslutade                                                                                                    |                                                                                                    |  |  |
|              | att tillsätta en arbetsgrupp bestående av MS, SG, LL och AO och                                                                                                    |                                                                                                    |  |  |
|              |                                                                                                    | att de får i uppdrag att i första hand ta fram ett förslag på en<br>framtida organisation och i andra hand ekonomiska |  |  |
|              | förutsättningar.                                                                                                    |                                                                                                    |  |  |
| §8           | Bemanning kommittéer                                                                                                    |                                                                                                    |  |  |
| 0            | Punkten ajourneras till kommand                                                                                                    | de styrelsemöte.                                                                                                    |  |  |
| <b>§</b> 9   | Bemanning projektgrupper                                                                                                    |                                                                                                    |  |  |
|              | Punkten ajourneras till kommand                                                                                                    | le styrelsemöte.                                                                                                    |  |  |
| <b>§10</b>   | Valberedningen                                                                                                    |                                                                                                    |  |  |
|              | <b>MS</b> föredrar punkten gällande at                                                                                                    |                                                                                                    |  |  |
|              | valberedningen med omedelbar<br>skäl.                                                                                                    | verkan på grund av personliga                                                                                         |  |  |
|              |                                                                                                    |                                                                                                    |  |  |
|              | Styrelsen beslutade                                                                                                    | I får i uppdrag att stämma av                                                                                         |  |  |
|              | <i>att</i> föra upp på åtgärdslistan att <b>I</b><br>med RF:s jurister om vi behöver                                                                                                    |                                                                                                    |  |  |
|              | förbundsmötet.                                                                                                    |                                                                                                    |  |  |
| <b>§11</b>   | Fastställande av RAM-budget                                                                                                    | 2024                                                                                                    |  |  |
| -            | Innan RAM-budgeten kan beslut                                                                                                    |                                                                                                    |  |  |
|              |                                                                                                    | Guide revision, gällande riktlinjer<br>vara samt gränser för likviditet. LL                                           |  |  |
|              | får i uppdrag att stämma av detta                                                                                                    | -                                                                                                    |  |  |
|              | Styrelsen beslutade                                                                                                    |                                                                                                    |  |  |

att ge AO i uppdrag att ta fram en offert på en portabel bana med finansieringslösning.

# **B**<u>N</u>**GO**L**F**

www.bangolf.se

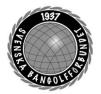

| Organisation       |                       | Datum                                                                                                    | Dokument                                                     |  |
|--------------------|-----------------------|----------------------------------------------------------------------------------------------------|--------------------------------------------------------------|--|
| Styrelsen          |                       | 10–12 november                                                                                                    | Protokoll                                                    |  |
|                    | att ge utl            | gsplattform från Add V                                                                                                    | ppdrag att köpa in digital<br>Visdom utifrån offert med fast |  |
|                    | att ge A              | Styrelsen beslutade<br>att ge AO i uppdrag att ta fram en kalkyl för streaming 2024 samt<br>att ställa frågan till Nextlive om att streama Svenska Cupen som en<br>pilot. |                                                              |  |
|                    | -                     | a <i>beslutade</i><br>es mandat att besluta or                                                                                                    | m streaming av Svenska Cupen.                                |  |
| §12                | Förbund               | lsrepresentation                                                                                                    |                                                              |  |
|                    | att ge LI<br>förbunds | n <i>beslutade</i><br>L i uppdrag att ta fram e<br>representanter på komr<br>is, beslut tas på nästa st                                                                   | nande mästerskapstävlingar med                               |  |
| <b>§13</b>         | Mötespl               | an 2024                                                                                                    |                                                              |  |
|                    | •                     | n <i>beslutade</i><br>änna föreslagen mötesp                                                                                                    | lan för 2024.                                                |  |
| §15 Övriga ärenden |                       |                                                                                                    |                                                              |  |
|                    | SG föred              | <b>gsplan antidoping</b><br>lrar punkten och inform<br>splan som tagits fram.                                                                                             | nerar styrelsen om den                                       |  |
|                    | att godka             | a <i>beslutade</i><br>änna handlingsplanen o<br>ot visionen i handlingsp                                                                                                  | ch ge arbetsgruppen i uppdrag att<br>planen.                 |  |

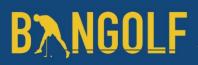

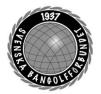

| Organisation | Datum          | Dokument  |
|--------------|----------------|-----------|
| Styrelsen    | 10–12 november | Protokoll |

#### **Resultatredovisning för barn**

LL föredrar punkten och hänvisar till RF:s riktlinjer för barn -och ungdomsidrott och som beskriver följande: "det är barns och ungas positiva upplevelse av tävlingsmomentet som ska forma framtidens tävlingssystem och tävlingsbestämmelser, snarare än att system och regelverk ska forma dem. Det är av yttersta vikt att vi inte låter resultatet i stunden få långsiktiga konsekvenser eller påverka det enskilda barnets och ungdomens möjligheter till idrottslig utveckling"

Styrelsen beslutade

*att* sätta på åtgärdslistan att ta fram ett förslag på hur vi ska hantera detta i framtiden.

#### Mötet avslutas

Ordförande tackar alla mötesdeltagare och önskar alla en trevlig resa hem.

#### Nästa möte den 11/12 klockan 18:30 Teams

Mötessekreterare Helene "Lena" Lindahl

§16

Mötesordförande Mats Söderkvist Justerare Christian Eriksson

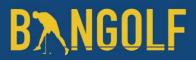

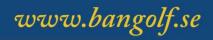

## Verifikat

Transaktion 09222115557505315567

### Dokument

Protokoll Styrelsemöte 10 - 12 november 2023 Huvuddokument 5 sidor Startades 2023-11-23 09:23:46 CET (+0100) av En kund hos Lexly (EkhL) Färdigställt 2023-11-23 15:57:45 CET (+0100)

### Initierare

En kund hos Lexly (EkhL) Lexly noreply@lexly.se

### Signerare

Helene Lindahl (HL) Identifierad med svenskt BankID som "Helene Maria Elisabeth Lindahl" Iena.lindahl@bangolf.se

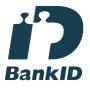

Namnet som returnerades från svenskt BankID var "Helene Maria Elisabeth Lindahl" Signerade 2023-11-23 09:24:57 CET (+0100)

Christian Eriksson (CE) Identifierad med svenskt BankID som "CHRISTIAN ERIKSSON" christian.eriksson@bangolf.se

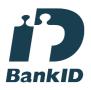

Namnet som returnerades från svenskt BankID var "CHRISTIAN ERIKSSON" Signerade 2023-11-23 15:57:45 CET (+0100) Mats Söderkvist (MS) Identifierad med svenskt BankID som "Mats Olof Söderkvist" mats.soderkvist@bangolf.se

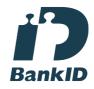

Namnet som returnerades från svenskt BankID var "Mats Olof Söderkvist" Signerade 2023-11-23 10:38:28 CET (+0100)

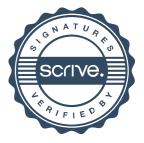

### Verifikat

Transaktion 09222115557505315567

Detta verifikat är utfärdat av Scrive. Information i kursiv stil är säkert verifierad av Scrive. Se de dolda bilagorna för mer information/bevis om detta dokument. Använd en PDF-läsare som t ex Adobe Reader som kan visa dolda bilagor för att se bilagorna. Observera att om dokumentet skrivs ut kan inte integriteten i papperskopian bevisas enligt nedan och att en vanlig papperutskrift saknar innehållet i de dolda bilagorna. Den digitala signaturen (elektroniska förseglingen) säkerställer att integriteten av detta dokument, inklusive de dolda bilagorna, kan bevisas matematiskt och oberoende av Scrive. För er bekvämlighet tillhandahåller Scrive även en tjänst för att kontrollera dokumentets integritet automatiskt på: https://scrive.com/verify

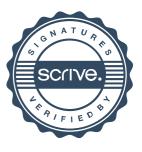